تصميم برنامج تعليمي حاسوبي جراء العمليات الحسابية

 **م.م. حسين جراد علوان الوائلي قسم أنظمة الحاسبات – المعھد الفني / ناصرية** 

**الخ%صة :** 

**يھدف البحث إلى تصميم برنامج تعليمي .جراء العمليات الحسابية باستخدام الحاسوب ، كون الحاسوب وسيلة من وسائل التعليم الفعال (Interactive (، اعتمادا " على طرائق التعليم بمساعدة الحاسوب ( Computer CAI – Instruction Aided (والبرنامج التعليمي يقدم أسلوبا" جديدا" يستفيد من خ%له المتعلم ( الطالب ) للمقارنة بين النتائج التي يتوصل إليھا عند إجراءه العمليات الحسابية وبين النتائج التي يتوصل إليھا الحاسوب من خ%ل المعادEت المخزونة فيه والتعرف على ا.جابات الصحيحة .**

**يوفر البرنامج التعليمي إمكانية التعليم بصورة فردية وإمكانية اEختبار والتقويم من خ%ل ا.صابات (Scores (الناجحة التي يحققھا المتعلم ، وقد استخدمت لغة البرمجة المھيكلة ( Pascal Turbo ( في تصميم البرنامج التعليمي .**

## **المقدمة :**

**ان الحاسوب يتميز على اNنواع اNخرى من تقنيات التعليم بميزة التفاعل مع المتعلم مما جعله يعتبراھم وأنجح وسيلة تعليمية ، ومع إدخال الحاسوب في التعليم اصبح المتعلم محور العملية التعليمية والتربوية ، " بعد أن كان المعلم والكتاب " ، بحيث يتحكم الط%ب أنفسھم في العملية التعليمية 1[ ] . ويعود استخدام الحاسوب في التعليم إلى أوائل الستينات حيث برزت في تلك الحقبة من الزمن فكرة أنظمة المشاركة اPنية ( Time Systems Sharing ( من خ%ل استخدام أنظمة ألحوا سيب الكبيرة 2[ ] .** 

**بسبب تطوير ألحوا سيب المايكروية واستمرار إدخال التحسينات على خصائصھا أدى ذلك إلى انتشار**  استخدامها ف*ي* التعليم بشكل واسع منذ عام 1977 وجعلت كل مدرسة ثانوية ف*ي* الولايات المتحدة الأمريكية لا **تخلو من عدد من ألحوا سيب المايكروية ، وقد حذا حذو الوEيات المتحدة اNمريكية كثير من الدول اNوربية والدول اEسكندنافية واليابان وبعض دول العالم الثالث 3[ ] ، حيث أدى التطور في العلوم المختلفة تطور"ا كبير"ا في مختلف التقنيات الحديثة ومن أھم ھذه التقنيات ھي ألحوا سيب واستخدمت في المجاEت المختلفة ومنھا العملية التعليمية والتربوية 4[ ] .** 

 **إن الموقف التعليمي المثالي ھو الذي يقوم فيه معلم مؤھل واحد بتدريس طالب واحد ويدعى ھذا النوع من التعليم بـ " تفريد التعليم ـ Instruction Individualized " ، حيث يتم التفاعل المتبادل بين المتعلم والمعلم ،من خ%ل ارسال معلومة مباشرة من المعلم يستلمھا المتعلم ايضا" مباشرة" ونتيجة ل`شكال التي آلت إليھا طرائق التدريس اختفى عنصر التفاعل الحقيقي بين المتعلم والمعلم وذلك لكثرة المتعلمين في الصف الواحد 1[ ] ، مثل طريقة المحاضرة وطريقة المناقشة وطريقة التعليم بواسطة الصفوف التلفزيونية والتعليم عن بعد .**

**إن اNنظمة الخاصة بالتعليم بمساعدة الحاسوب اكثر ما تكون م%ئمة مع المواد التعليمية التي تدخل بضمنھا العمليات الرياضية ورسم المخططات المختلفة بشكل أساسي وواسع ونظرا لقابلية ھذه اNنظمة العالية في إجراء العمليات الرياضية في وقت قياسي كل ذلك أدى إلى اعتماد الحاسوب كأداه مساعدة في العملية التربوية والتعليمية 5[ ] .** 

 **إن الحاسوب يمكن استخدامه كوسيلة تعليمية إذا ما احسن استخدامه في العملية التعليمية فعندئذ يمكن اعتباره الوسيلة المساعدة في التعليم ، وحتى يحقق الحاسوب اNھداف التربوية المرجوة منه Eبد من إعداد وبرمجة " مواد تعليمية " تدعى (Courseware (بواسطة الحاسوب ، وتستند برمجة المواد التعليمية بواسطة الحاسوب على نظرية "سكنر 5] " SKINNER [، المبنية على مبدأ اEستجابة والتعزيز . ( Reinforcement) &Response**

**أن التعليم المساعد بالحاسوب كان ذو فعالية اكثر من التعليم بالطريقة العادية علما بأن معظم الدراسات التي تمت مراجعتھا من قبل الباحثين اNمريكيين قد أجريت في مدارس ابتدائية 5[ ] .** 

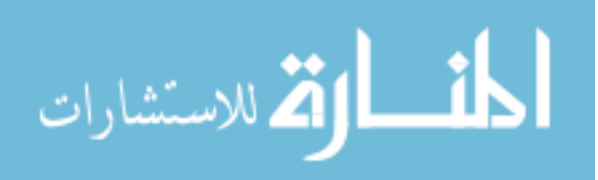

**وقد استنتج ( wells & suppes , Jamisn ( سنة 1974 بأن نتائج استخدام الحاسوب كوسيلة مساعدة في التعليم كانت ذات فعالية اكثر من التعليم العادي في المدارس اEبتدائية ، كما أكدت بحوث (Hartly ( سنة 1977 بان استخدام الحاسوب في التعليم كان من اكثر وسائل التعليم فعالية في تدريس الرياضيات في المرحلتين اEبتدائية الثانوية 1[ ] .** 

**إن الوسط المناسب للتفاعل بين المتعلم وبين الوحدات التعليمية ھو الحاسوب وذلك للمميزات التي يوفرھا الحاسوب من دقة وسرعة وسعة خزن وقدرة على اEسترجاع [10] ، وما تحمل من عناصر التشويق والتحفيز من دون أن يلغى دور المعلم ، إضافة إلى تامين مبدأ التفاعل بين المتعلم و الحاسوب [11] . 2- ھدف البحث** 

**يھدف البحث إلى تصميم برنامج تعليمي .جراء العمليات الحسابية ؛ باستخدام الحاسوب مستخدما" طرائق التعليم بمساعدة الحاسوب ( CAI ( الطريقة ا.رشادية ( Approach Tutorial ( Eكتساب المھارة وطريقة التدريب والممارسة (Approach Drill and Practice (، وطريقة اEختبار ( Test . (Approach**

 **3- أھمية البحث** 

**إن أھمية البحث تنبع من خ%ل ما يوفره البرنامج التعليمي من إمكانية التعليم والتدريب بصورة ذاتية (فردية) من قبل المتعلم وإمكانية اEختبار والتقويم من خ%ل ا.صابات (scores ( الناجحة التي يحققھا المتعلم ( أي الع%مات التي يحصل عليھا المتعلم ) ، وكذلك تنبع أھمية البحث من خ%ل عملية التفاعل الذي يتحقق ما بين المتعلم وبين الحاسوب ؛ كون الحاسوب يعتبر أحد أھم تقنيات التعليم الذاتي ؛ ويستند البرنامج التعليمي إلى نظرية تفريد التعليم (Instruction Individualized (من خ%ل جعل المتعلم محور العملية التعليمية وذلك بتصميم برنامج تعليمي يستخدم من قبل معلمو الحساب في المدارس اEبتدائية .**

 **4- الفئة المستفيدة** 

 **إن الفئة المستفيدة من البرنامج التعليمي الذي تم تصميمه ھما : طلبة المدارس اEبتدائية ومعلمو الحساب لھؤEء الطلبة .**

**اEطار النظري** 

 **5- عناصر التعليم الفعال باستخدام الحاسوب** 

**إن بإمكان الحاسوب اEرتقاء بمستوى رفيع في تحقيق التفاعل بين المتعلم والمادة التعليمية مقارنة بالتقنيات التربوية والتعليمية اNخرى ، وقد يسھم ھذا التفاعل أيضا في تحقيق التعليم الفعال الذي يتألف من أربعة عناصر ھي 6[ ] :** 

**1 . عرض وتقديم المعلومات : أكدت معظم البحوث والدراسات السابقة على تقديم المعلومات في بداية تدريس أية مادة أو موضوع دراسي جديد حيث يتم تقديم المبادئ والقواعد اNساسية للمادة التعليمية ، ويرافق ھذا التقديم بعض التوضيحات والرسوم التي تسھم في تقريب المادة إلى أذھان المتعلمين .**

2. إرشاد المتعلم وتوجيهه : يعتبر الإرشاد والتوجيه عاملا مهما جدا في عملية التعليم لاحتمال وقوع المتعلم **في الخطأ . إذ إن عدم إعطاء التوجيه قد يبعد المتعلم عن الجواب الصحيح وبالتالي يحصل ثبات للمعلومات الخاطئة في ذھن المتعلم .**

3. تمرين المتعلم : يتميز الأداء الجيد بالسرعة والإتقان مع استمرار الملاحظة وإجراء التعديلات **والتصحيحات ل`خطاء التي قد يقع فيھا المتعلم أثناء اNداء .**

**4 . تقويم اNداء : لكي تكون عملية التعليم متكاملة يجب أن يكون ھناك تقويم Eداء المتعلمين ويتم ھذا بواسطة اختبارات موضوعية يمكن من خ%لھا تحديد مستوى التعليم ونوعيته ومتطلباته . 6- الحاسوب في العملية التعليمية** 

 **إن أھم عناصر تنمية الموارد البشرية ھي التعلم . فقد اھتمت الدول بتطوير مؤسسات تعليمية لما للمعلومات من أھمية في عملية التعليم والتعلم وقامت باستخدام الحاسوب بصورة مباشرة كأداة مساعدة في عملية التعلم ، وقد ظھرت الحاجة إلى استخدام ألحوا سيب في العملية التعليمية عند اتجاه المؤسسات التعليمية إلى تحقيق اPتي 5[ ] :** 

**.1 بلوغ أھداف ادائية محددة وقابلة للقياس وتصميم برنامج تعليمي يمكن المتعلم من بلوغ تلك اNھداف .**

**.2 مراعاة الفروق الفردية للمتعلمين في ما يملكونه من مھارات ومعلومات واتجاھات تعليمية .**

**. 3 حاجة المجتمع إلى استخدام التقنيات الحديثة مثل ألحوا سيب لكونھا ذات قابلية على التفاعل .**

 **7- طرائق استخدام الحاسوب في التعليم** 

**تقسم المواد التعليمية المبرمجة بواسطة الحاسوب إلى عدد من اNنواع حسب نوعية المادة التعليمية التي يتم إعدادھا بواسطة الحاسوب ومن ھذه اNنواع ھي :-** 

**1 . الطريقة ا.رشادية ( [7 ( Approach Tutorial - [ :**

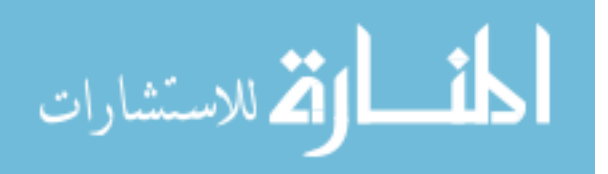

 **ھذا النوع من التعليم يقدم المواد التعليمية بشكل فقرات أو صفحات على شاشة العرض تدعى (Frames (متبوعة بأسئلة يجيب عليھا الط ّ الب من خ%ل ادخال اجاباته الى الحاسوب الذي بدوره يقوم ھذه**  الإجابة لتقدير فهم المتعلم واستيعابه للمادة ، في حالة الإجابة الصحيحة يعطى التعزيز المناسب للمتعلم ومن **ثم ينقله البرنامج الى الفقرة الثانية أما في حالة ا.جابة الخاطئة فتعرض للطالب اسباب الخطأ ويزود الطالب بمعلومات إضافية مكتوبة وبتغذية راجعة وبتعزيز مناسب ، ويتفرع أحيانا ، و يتميز ھذا النوع من البرامج بكثرة المادة المعروضة المكونة من المفاھيم والع%قات بين المفاھيم ، ھذه الطريقة يتطلب جھدا لبرمجتھا . . 2 طريقة التمرين والممارسة( [8] ( Approach Practice & Drill :-** 

**ھذا النوع من البرامج التعليمية بواسطة الحاسوب يتضمن نمطا مميزا" من التفاعل بين الطالب والحاسوب بحيث يستجيب الطالب إلى الحاسوب بشكل سريع ثم يعطي الحاسوب تعزيزا" مناسبا" مؤكدا" صحة إجابة الطالب كتغذية راجعة ، أو تعزيزا" آخرا" إذا كانت إجابة الطالب خاطئة .**

**إن إستخدام الحاسوب في طريقة الممارسة والتطبيق يعطي إنتباھا" فرديا" للمتعلم وتغذيــــة مــرتدة (Back Feed ( مباشرة وتكرارا" ، في ھذه الطريقة يقوم الطالب بالممارسة على حل السؤال لمادة معينة وفقا" لتوجيه الحاسوب ويفترض أن يكون للطالب معرفة مسبقة بموضوع الممارسة ، يكون الحاسوب كمساعد إضافي الى المحاضرة التقليدية 0** 

**. 3 طريقة المحاكاة ( [9 ( Approach Simulation - [ :**

**تعتبر المحاكاة من الطرائق التعليمية باستخدام الحاسوب تمثي% لسلوك ظاھرة ما في الطبيعة يصعب أو يستحيل تنفيذھا في غرفة الصف أو في أي موقع أو بشكل انفرادي أما لخطورتھا أو لتكلفتھا العالية أو استحالتھا أو لطول المدة لمعرفة نتيجتھا .** 

**4 . طريقة حل المشكلة ( [10] ( Approach Solving Problem :-** 

**إن مھارة حل المشكلة يمكن تدريسھا للطلبة كموضوع مستقل (1976 - Hayes (وفي تقييمه لواقع حل المشكلة ، بغض النظر عن طبيعة منھاج المادة فأن محور العملية المركزي ھو تعليم الطلبة كيف يفكرون وكيف يستخدمون قواھم العقلية والمنطقية ليصبحوا افضل في حل المشكلة .** 

**. 5 طريقة اEختبار [5] ( Approach Test (:-** 

 **إن ا.ختبار ھو جزء أساسي من عملية التعليم بمساعدة الحاسوب بعد أن تعلم الطلبة المفاھيم والمبادئ واستخدموا قدراتھم وقواھم العقلية والفكرية ، وھذه الطريقة تستخدم لتحديد ما تعلمه الطلبة من معلومات ، ويستخدم الحاسوب ھنا في جانبين أولھما تعليمي وثانيھما إدارة اEختبار .**

**. 6 طريقة الحوار [6] (Approach Dialogue (**

**يعتبر الحوار بين الطالب والحاسوب من أھم أسس التعليم بمساعدة الحاسوب وتستخدم ھذه الطريقة لتدريس مادة معينة وتقديم المعلومات للطالب في نص مبرمج يقدم عن طريق الحاسوب .** 

**.7 وتوجد طرائق أخرى - : مثل الطريقة الذكائية (Approach Intelagence (وطريقة اEلعاب التعليمية ( Approach Play ( وھما ليس موضوع بحثنا .**

 **- 8 صيغ وبرامج التعلم الذاتي** 

**إن التعلم الذاتي يتم من خ%ل صيغ وبرامج متكاملة ومتفاعلة العناصر باستمرار مع بعضھا ، وھي تعمل بأسلوب تنظيمي للمواد التعليمية ، حيث تعمل ھذه العناصر معا في نظام محدد لتحسين عملية التعليم والتعلم ، وقد تعددت صيغ وبرامج التعلم الذاتي تبعا ل`ھداف التعليمية وانسجاما مع المجاEت الدراسية لت%ئم خصائص الدارسين وتتناسب مع ا.مكانات التعليمية المتاحة ، ومن أكثرھا شيوعا 6[ ] ، التعليم المبرمج ( (Computer Assisted Instruction ) الحاسوب بمساعدة التعليم ) , Programmed Instruction , مركز مصادر المعلومات (Center Sources Learning ( والبرامج التدريبية ( Instruction .( Programs**

**الجانب العملي للبحث** 

 **9- تصميم البرنامج التعليمي** 

إن الغاية الأساسية من تصميم البرنامج التعلي*مي* هي توفير وسيلة تتضمن بنك تمارين لإجراء العمليات **الحسابية اNربعة ( الجمع ، والطرح ، الضرب و القسمة ) ، يستخدم من قبل معلمو الحساب في المدارس اEبتدائية في تعليم وتدريب طلبة الصفوف اEبتدائية على إجراء العمليات الحسابية وفحص إجاباتھم واختبارھا ، ومن ثم يقوم البرنامج التعليمي باستخراج إحصائيات عن عدد الطلبة الذين تعرضوا ل%ختبار والذين حققوا نجاحا" وعدد الطلبة الذين فشلوا في اEختبار بعد تدريبھم على إجراء العمليات الحسابية وتتضمن العمليات الحسابية مستويين من الصعوبة ،المستوى اNول ( سھل ) .جراء العمليات الحسابية التي تتكون من مرتبة واحدة لكل حد من حدود المعادلة والمستوى الثاني** 

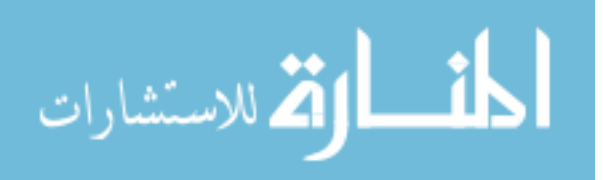

**( صعب ) .جراء العمليات الحسابية التي تتكون من مرتبتين لكل حد من حدود المعادلة . وقد تم اعتماد أسلوب المقارنة بين النتائج التي توصل إليھا المتعلم وزود الحاسوب بھا أثناء عملية التعليم والتدريب أو أثناء اEختبار والتقويم وبين النتائج التي يظھرھا الحاسوب ؛ وبعد ذلك يقدم البرنامج نتيجة المقارنة . ويمكن تنفيذ البرنامج التعليمي على طرازات مختلفة من ألحوا سيب ، وقد استخدمت لغة ، ( Pascal Turbo ( Eنتاج وتنفيذ البرنامج التعليمي [12] لما تمتاز بھا ھذه اللغة من مميزات [13] ، كونھا** 

**لغة مھيكلة [14] ، وكونھا اللغة اNكثر انتشارا في كتابة البرامج التعليمية [ 15 ] .** 

**10- مراحل تصميم البرنامج التعليمي** 

 **إن تصميم البرنامج التعليمي يتم عبر المراحل التالية :- .1 المرحلة اNولى : تحديد المادة الدراسية التعليمية [16] :** 

 **لقد تم تحديد و اختيار المادة الدراسية التعليمية ؛ مادة الحساب التي تدرس في المدارس اEبتدائية (في الصفوف الرابع والخامس والسادس) و التي تعتبر من المواد الدراسية التعليمية التي يحتاجھا الطلبة خ%ل دراستھم و التي تتضمن موضوعا منھا ھو إجراء العمليات الحسابية اNربعة (الجمع ، الطرح ، الضرب و القسمة) .** 

**.2 المرحلة الثانية : اختيار طريقه التعليم بمساعده الحاسوب [17] :** 

 **لقد تم إختيار مجموعة من طرائق التعليم بمساعده الحاسوب ( CAI ( لتت%ئم مع المادة الدراسية ومستويات الفئة المستفيدة ( طلبه المدارس اEبتدائية ) [1] ، و لوجود عدة طرائق للتعليم بمساعدة الحاسوب فقد أختيرت الطريقة ا.رشادية لتقديم المعلومات و إرشاد المتعلم 6[ ] . وطريقة الممارسة والتمرين لتقديم تمرين الطلبة [19]،.و طريقة اEختبار Eختبار الطلبة و تقويم تعلمھم [11 ].**

**.3 المرحلة الثالثة : تصميم البرنامج التعليمي [ :]17**

**لقد تم تصميم و إنتاج البرنامج التعليمي باستخدام الحاسوب باEعتماد على تقسيم المادة الدراسية إلى وحدات تعليمية (16] ( Modules [، كل وحده تعليمية تمثل موضوعا ( إجراء عملية معينة ) من العمليات اNساسية المكونة للمادة الدراسية التعليمية والتي تم تحديدھا في المرحلة اNولى ، ويتضمن البرنامج التعليمي أربع وحدات تعليمية ھي على النحو اPتي - :**

 **الوحدة التعليمية اNولى : إجراء عمليه الجمع ؛ الوحدة التعليمية الثانية : إجراء عمليه الطرح ؛** 

 **الوحدة التعليمية الثالثة : إجراء عمليه الضرب والوحدة التعليمية الرابعة : إجراء عمليه القسمة .**

**تھدف ھذه الوحدات التعليمية إلى تعليم وتدريب و اختبار وتقويم المتعلمين و تقدم ھذه الوحدات التعليمية إرشادات للمستخدم ( المعلم أو المتعلم ) بطريقه مبسطة و مشوقة ، و E تحتاج إلى خبرات أو مھارات من قبل المستخدم .**

**.4 المرحلة الرابعة : تقويم البرنامج التعليمي [16] (Evaluation (:** 

**في ھذه المرحلة يتم التحقق من النشاطات التعليمية والتدريبية للبرنامج التعليمي لتحقيق أھدافھا التي صمم من اجلھا البرنامج [20] ، و بعد اEنتھاء من تصميم و كتابه البرنامج ، تم تنفيذه على الحاسوب و قد تم فحص ص%حيته من الناحية المنطقية والعلمية والتأليفية أي استخدام الع%قات الحسابية اNربعة ومقارنة ما تم اجراءه باستخدام الحاسوب مع اNستخدامات اليدوية أو باستخدام اPلة الحاسبة ، وكذلك تم إتباع التدرج العلمي من السھل الى الصعب ومن البسيط الى المركب ، وإتباع المنھج العلمي لتأليف البرنامج التعليمي**  والوقوف على كافة الجوانب الإيجابية لتعزيزها ، وإجراء التعديلات اللازمة لذلك .

**11- فكره منظومة البرنامج التعليمي** 

**لقد تم تصميم و إنتاج المنظومة على أساس مجموعه من المعادEت الرياضية .جراء العمليات الحسابية اNربعة ( الجمع ، الطرح ، الضرب و القسمة ) ، تتكون ھذه المعادEت من طرفين ھما :** 

**الطرف اNول ( الطرف اNيمن ) : ويتضمن حدين :الحد اNول و الحد الثاني للعمليات الحسابية .**

**الطرف الثاني ( الطرف اNيسر) : ويتضمن نتيجة إجراء العمليات الحسابية .** 

**ويمكن استخدام ھذه المنظومة من قبل المستخدم (المعلم أو المتعلم) ؛ حيث يطلب من المستخدم تحديد رقم التمرين ، ونوع العملية الحسابية المطلوب إجراؤھا ( الجمع , الطرح , الضرب أو القسمة ) ومستوى الصعوبة ( سھل أو صعب ) وحسب رغبة المستخدم ، حيث إن التمارين من المستوى اNول (سھل) تتكون من ّ اNعداد ذات مرتبة واحدة في حدي المعادلة ، وان التمارين من المستوى الثاني (صعب) تتكون من اNعداد ذات مرتبتين .**

 **12- مكونات البرنامج التعليمي** 

**تتكون منظومة البرنامج التعليمي التي تم تصميمھا و بنائھا .جراء العمليات الحسابية من برنامج رئيسي (Program Main (يتضمن اPتي :- عنوان البرنامج التعليمي (Title (؛ المبررات (Rationais (؛ الفئة المستفيدة (Group User (واNھداف المعرفية ( Objectives (، وكذلك تتكون المنظومة من برنامجين فرعيين (Procedures (ھما :**

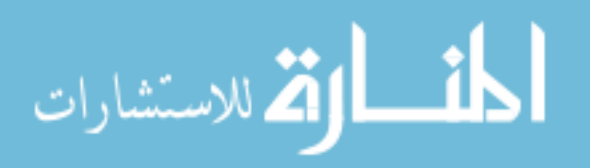

**البرنامج الفرعي Readf Procedure : يستخدم ھذا البرنامج لقراءة ملفات المنظومة .**

**البرنامج الفرعي Writef Procedure : يستخدم ھذا البرنامج لكتابة ملفات المنظومة .**

**ويتكون البرنامج التعليمي (.جراء العمليات الحسابية) من مجموعة برامج فرعية (Procedures (تمثل اEختيارات الرئيسية للمنظومة وكما مبين في الشكل رقم 1( ) المرفق وھي على النحو اPتي :** 

**برنامج بنك اNسئلة (.Update Prouder ( , برنامج اEمتحان (Exam Procedure.( , برنامج ا.حصائيات (Stat Procedure. (و برنامج العرض (Braows Procedure. ( .** 

**.1 البرنامج الفرعي اNول : برنامج بنك اNسئلة (Update Procedure (:** 

**يتيح ھذا البرنامج للمستخدم ( المعلم ) اختيار رقم المسألة أو التمرين ( من 1 إلى 100 ) وثم اختيار رقم العملية الحسابية 1-( جمع ، 2- طرح ، 3- ضرب أو - 4 قسمة ) ، وثم تحديد مستوى الصعوبة - 1( سھل أو - 2 صعب ) ، بعدھا يطلب من المعل ّ م إدخال مقدار حدي المعادلة** 

**( إدخال مقدار الحد اNول ومقدار الحد الثاني ) وبعد ذلك تخزن نتيجة العملية الحسابية في ملف بيانات خاص بذلك البرنامج الفرعي دون أن تعرض على الشاشة , و يمكن للمستخدم وحسب رغبته اEستمرار باختيار تمارين جديدة وعمليات حسابية جديدة ، من اجل خلق بنك من اNسئلة لمختلف العمليات الحسابية المذكورة أع%ه وحسب درجة الصعوبة لكل مسالة .**

**.2 البرنامج الفرعي الثاني : برنامج اEمتحان (Exam Procedure . (:** 

**ھذا البرنامج الفرعي يستخدم .جراء اEمتحان للطالب ( المتعلم ) ، بإشراف المعلم أو بدونه ، يطلب الحاسوب من الطالب إدخال رقم المسألة ( من 1 إلى 100 ) ، وإدخال اسمه وبمجرد تحديد رقم التمرين يتم استدعاء التمرين من بنك اNسئلة الذي تم خلقه من قبل المعلم في المرحلة اNولى من ملف البيانات الخاصة بذلك وبصورة ذاتية يحدد الحاسوب نوع العملية الحسابية ومستوى الصعوبة ، ويطلب من الطالب إدخال النتيجة المتوقعة من قبله للمعادلة المعروضة على الشاشة من خ%ل لوحة المفاتيح .**

**تقوم المنظومة بأجراء مقارنة ذاتية ما بين النتيجة التي تم إدخالھا من قبل الطالب ( الممتحن ) وبين النتيجة المخزونة في ملف البرنامج الفرعي اNول (Update (في بنك اNسئلة ، فإذا كانت النتيجة التي تم إدخالھا من قبل الطالب ( الممتحن ) صحيحة ، تظھر رسالة تخبر الطالب بان الحل صحيح. وإذا كانت النتيجة التي تم إدخالھا من قبل الطالب (الممتحن) خاطئة ، تظھر رسالة تخبر الطالب بأن الحل خاطئ ، ويظھر أمامه الحل الصحيح (النتيجة الصحيحة) المخزون داخل ملف بنك اNسئلة ، ويسجل للطالب التعزيز المناسب . ھذا البرنامج يفيد الطالب في جانبين ھما التدريب أو اEختبار ويسمح ھذا البرنامج للطالب أما اEستمرار باEمتحان أو التفرع أو الخروج من البرنامج وحسب رغبته وتقدمه .**

**. 3 البرنامج الفرعي الثالث : برنامج ا.حصائيات (Stat Procedure. (:** 

**ھذا البرنامج الفرعي يقدم للمستخدم (المعلم) ، بيانات إحصائية ، من خ%ل النتائج والتعزيزات التي حققھا الطلبة الممتحنين وا.صابات (scores (الصحيحة أو الخاطئة وفقا لمستوى الصعوبة وكما مبين في أدناه :عدد الطلبة الناجحين بالمستوى اNول (سھل) ، عدد الطلبة الناجحين بالمستوى الثاني (صعب) ،عدد الطلبة الراسبين بالمستوى اNول (سھل) وعدد الطلبة الراسبين بالمستوى الثاني (صعب) .** 

**.4 البرنامج الفرعي الرابع : برنامج العرض (Braows Procedure (:** 

**ھذا البرنامج الفرعي يھدف إلى عرض التمارين وفقا لرقم التمرين ومستوى الصعوبة (سھل ، صعب) ّ وحدي المعادلة الرياضية ونتيجة المعادلة في الطرف الثاني (اNيسر) وحسب نوع العملية الحسابية وحسب رغبة المستخدم ، أما اEستمرار باستعراض التمارين أو التفرع أو الخروج من البرنامج .**

 **13- المناقشة** 

**إن البرنامج التعليمي الذي تم تصميمه قدم أسلوبا" جديدا" ، حيث يسمح للفئة المستفيدة (المعلم والمتعلم) في المدارس اEبتدائية من إجراء العمليات الحسابية والمقارنة بين النتائج التي يقدمھا الطلبة (المتعلمين) إلى الحاسوب وبين النتائج التي يعرضھا الحاسوب إلى الفئة المستفيدة المخزونة في ملفات خاصة في بنك التمارين ، والمقارنة بين النتيجتين وإظھار النتيجة الصحيحة وبھذا يوفر ھذا البرنامج التعليمي إمكانيات في جانبين مھمين ھما :** 

**الجانب اNول : التعليم والتدريب لطلبة المدارس وبصورة فردية أو بأشراف المعلم .**

**الجانب الثاني : اEختبار (اEمتحان) والتقويم من خ%ل ا.صابات الناجحة التي يحققھا الطالب أثناء اEمتحان . ومن خ%ل ما ذكر أع%ه يحقق البرنامج التعليمي تشخيص قوة وضعف الطالب ( المتعلم ) في إجراء العمليات الحسابية المختلفة ويتيح له الحرية بالتدريب والتعليم أو اختبار قدراته العقلية وبصورة فردية وحسب رغبته باEستمرار أو التفرع أو الخروج من البرنامج .**

 **14- اEستنتاجات** 

 **وبعد إجراء تنفيذ البرنامج التعليمي تم التوصل إلى عدد من اEستنتاجات التالية :** 

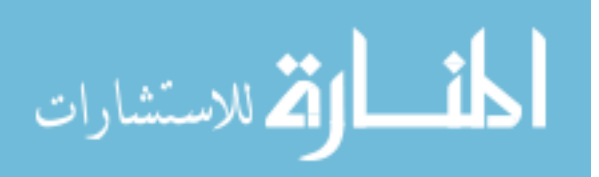

**.1 تحقيق عنصر من عناصر التعلم الذاتي ھو تفاعل المتعلمين مع الحاسوب وبما يحقق تنمية للمھارات والقدرات العقلية والذھنية . . 2 تم استخدام الحاسوب كونه أحد وسائل التعلم الذاتي في تصميم وتنفيذ البرنامج التعليمي باEعتماد على طرائق التعليم بمساعدة الحاسوب ( I CA ( . .3 المساھمة في وضع برنامج تعليمي لمعلمي الحساب والطلبة في المدارس اEبتدائية تتيح لھم مواكبة التطور المتسارع في استخدام الحاسوب في التعليم . 4 . استخدام الحاسوب كوسيلة تعليمية ،تسمح للمتعلم أن يتعلم ويتدرب بصورة فردية ومشوقة . . 5 منظومة البرنامج التعليمي تتيح للمتعلم الحصول على التعزيز المناسب على إجابته وبصورة آنية أثناء تفاعله مع الحاسوب مما يشجعه على اEستمرار في التعليم أو تكرار المحاولة في حالة فشل ا.جابة المقدمة من قبله ، أو اEنتقال إلى إجراء عملية حسابية أخرى . .6 من خ%ل النتيجة التي يحققھا البرنامج التعليمي المقدم يجعل الطالب ، الحكم فيما إذا كان قد تمكن من فھم مادته الدراسية أو إعادة دراستھا . .7 استخدام البرنامج التعليمي يجنب الرتابة في عملية التعليم حيث إن الصف الواحد يحتوي على حوالي ث%ثين طالبا أو طالبة ويتلقون موجة واحدة من قبل المعلم . 15- التوصيات نرى ضرورة أن نوجه بعض التوصيات التي توصلنا إليھا من خ%ل تصميم وتنفيذ البرنامج التعليمي وھي على النحو اPتي : .1 يتطلب إعداد وبرمجة مواد تعليمية بواسطة الحاسوب . .2 محو أمية المعلمين والمعلمات فيما يتعلق بأساسيات علم ألحوا سيب واستخداماته ، Eن ھذه الفئة لم تسمح لھم الفرصة التعلم على كيفية استخدام ألحوا سيب في المدارس اEبتدائية وعلى عاتقھم تقع مسؤولية نشر مبادئ تعليم ھذا العلم . .3 إن يتم إثارة الحماس لدى المتعلم وإعطاءه الفرصة الكافية للتعليم والتدريب دون مراقبة أحد ، من خ%ل إنتاج برامج تعليمية تتكيف مع قدرات المتعلمين على التعليم .**

## **Abstract:**

 **This research aims to design an instructional Program, by using a computer as a mean for interactive instruction according to computer aided instruction (CAI). This Package offers a new style to get interest to the students, to compare between students results get it and the results optained by the computer.** 

 **The Program system gives a full demonstration of the arithmetic facilities operations for the test and evaluates through succeeded scores fulfilled by the students.** 

 **The structured Programming language was adopted ( Turbo-Pascal ) in designing the instruction Package.** 

**<sup>5[</sup> ] السامرائي ، باسم نزھت ، " التعلyيم باسyتخدام الحاسyوب " ، قسyم التعلyيم التكنولyوجي ، الجامعyة التكنولوجيyة ، بغyداد ، ت 1 ، 1992 ، ( بحث منشور .)** 

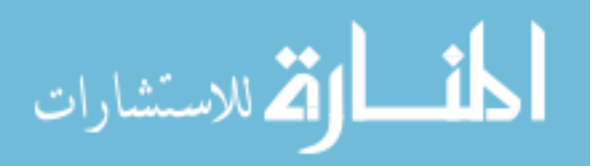

**المصادر** 

**<sup>1[</sup> ] الجابري ، محمد رجب ، " الكومبيوتر في التعليم " ، مديرية المناھج التعليمية ، وزارة التربية والتعليم ، اNردن ، 1985 .** 

**<sup>2[</sup> ] اسعد ، حازم بديع ، " استخدامات الحاسوب في التعليم واعداد المادة التدريبية " ، معھد النفط العربي ، العراق ، 1992 .** 

**<sup>3[</sup> ] علوان ، حسين جراد ، " تصميم منظومة امتحانيه باستخدام الحاسوب " ، مجلة البحوث التقنية ، آذار ، 2002 ، ( بحث مقبول للنشر ) .** 

**<sup>4[</sup> ] اسعد ، حازم بديع ، " المعلوماتية ( الحاسوب ) ودورھا في العملية التدريبية والتعليمية " ، ورشة العمل العربيyة المتخصصyة في تصميم وانتاج المواد التعليمية باستخدام الحاسوب ، اEتحاد العربي للتعليم التقني ، بغداد ، ت 2 ، 1992 .** 

**6[ ] السامرائي ، باسم نزھت ، " التعليم الذاتي " ، ورشة العمل العربية المتخصصة في تصميم وانتاج المواد التعليمية باستخدام الحاسوب ، اEتحاد العربي للتعليم التقني ، بغداد ، ت 1 ، 1992** 

**[7] Thomas J . Gustation , " Micro Computer And Educational Administration " , Prentice Hall, 1996 .** 

**8[ ] حسن ، كريمة عبد الصاحب ، " اثر استخدام الحاسyوب فyي رفyع المسyتوى العلمyي لطلبyة الصyف اNول فyي مyادة ا.حصyاء " ، مجلة التقني ، البحوث التقنية ، العدد السابع والث%ثون ، بغداد ، 1997 .** 

**[9] Ferraris . M, V.Midoro and G.olimpo , " Petri Nets As A Modeling Tool In The Development Of CAI courseware ",** *Computer & Education***, Vol.8 , No.1,pp. 41- 49,1984 . [10] الوائلي ، حسين جراد علyوان ، " منظومyة بنyك اNسyئلة واختبyارات الطلبyة " ، قسyم علyم الحاسyبات ، الجامعyة التكنولوجيyة ،** 

**العراق ، أيلول ، 1997 ، ( اطروحة غير منشورة .)** 

**[11] اEتحاد العربي للتعليم التقني ، الدورة التدريبية العربية في استخدام الحاسبات ا.لكترونية في التعليم التقني ، اNمانة العامة ، بغداد ، كانون الثاني ، 1987 .** 

**[12] Alessi, Stephen M.,Stanley R.Trollip,"Computer Based Instruction", - prentice Hall, 1985 . [ 13] جريو ، داخل حسن ، صفاء محمد غالب ، " المعالجات المايكروية والتصميم المنطقي " ، قسم الھندسة الكھربائية ، جامعة البصرة ، العراق ، 1987 .**

**[14] Eltarszl , Dr.Mohommad Nabih, "Introduction To Standard And Turbo Pascal" , Department Of Mathematics , R.vil, 1st. Edition , 1988 .** 

**[15] V.V.Hari , Murad Tanik, Udo W.Poock , "Illustrated Quick Basic 4.0",Jaico Publishing House, Mumbai, Delhi , 1996.** 

**[16] اسعد ، حازم بديع ، " نظم التأليف واستخداماتھا فyي إعyداد الحقائyب التدريبيyة والتعليميyة " ، معھyد الyنفط العربyي للتyدريب ، بغداد ، 1992 .**

**[ 17] يوسف ، نفارت الياس ، فاتن حسن محمد صديق ، " تصميم حقيبة تعليمية لنظام التشغيل " ، مجلة البحyوث التقنيyة ، العyدد السابع واNربعون ، بغداد ، 1998 .** 

**[ 18] الراوي ، عماد جھاد ، " تصميم نموذج تعليمي لمبادئ تركيب الحاسوب " ،المؤتمر الخامس لھيئة المعاھyد الفنيyة ، بغyداد ، . 1996**

**[ 19] خليفة ، ھدى نعمة ، " اثر استخدام الحاسب ا.لكتروني في تدريس مادة نظرية ا.نشاءات " ، قسyم المدرسyين الصyناعيين ، الجامعة التكنولوجية ، بغداد ، ،1987 ( رسالة ماجستير غير منشورة ) .** 

**[20] عبد الكريم كاظم ، د. سعدي لفتة ، " تصميم واستخدام حقيبة تعليمية في موضوع الملحق التعليمي" ، المجلة العربيyة للyتعلم التقني ، العدد -2 ، المجلد – 13 ، 1996 .** 

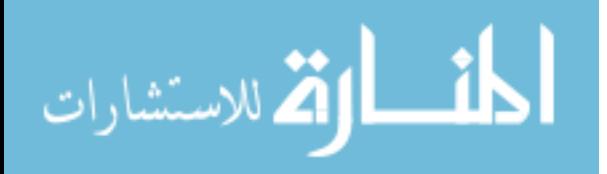